# **Best Practices**

### Nicola Chiapolini

Physik-Institut University of Zurich

### June 25, 2018

Based on talk by Valentin Haenel https://github.com/esc/best-practices-talk

This work is licensed under the Creative Commons Attribution-ShareAlike 3.0 License.

< ロ > < 回 > < 回 > < 回 > < 回 > < 回 > < 回 > < 回 > < < 回 > < < ○ </li>

# Introduction

- We write code regularly
- We have not been formally trained

### **Best Practices**

- evolved from experience
- increase productivity
- decrease stress
- still evolve with tools and languages

### **Development Methodologies**

- e.g. Agile Programming or Test Driven Development
- Iots of buzzwords
- still many helpful ideas

# Outline

Introduction

Style and Documentation

**Special Python Statements** 

KIS(S) & DRY

Refactoring

**Development Methodologies** 

・
 ・
 ・
 ・
 ・
 ・
 ・
 ・
 ・
 ・
 ・
 ・
 ・
 ・
 ・
 ・
 ・
 ・
 ・
 ・
 ・
 ・
 ・
 ・
 ・
 ・
 ・
 ・
 ・
 ・
 ・
 ・
 ・
 ・
 ・
 ・
 ・
 ・
 ・
 ・
 ・
 ・
 ・
 ・
 ・
 ・
 ・
 ・
 ・
 ・
 ・
 ・
 ・
 ・
 ・
 ・
 ・
 ・
 ・
 ・
 ・
 ・
 ・
 ・
 ・
 ・
 ・
 ・
 ・
 ・
 ・
 ・
 ・
 ・
 ・
 ・
 ・
 ・
 ・
 ・
 ・
 ・
 ・
 ・
 ・
 ・
 ・
 ・
 ・
 ・
 ・
 ・
 ・
 ・
 ・
 ・
 ・
 ・
 ・
 ・
 ・
 ・
 ・
 ・
 ・
 ・
 ・
 ・
 ・
 ・
 ・
 ・
 ・
 ・
 ・
 ・
 ・
 ・
 ・
 ・
 ・
 ・
 ・
 ・
 ・
 ・
 ・
 ・
 ・
 ・
 ・
 ・
 ・
 ・
 ・
 ・

# Outline

### Introduction

### Style and Documentation

Special Python Statements

KIS(S) & DRY

Refactoring

**Development Methodologies** 

ロ> < @> < E> < E> EIE のQの

# **Coding Style**

### readability counts (often more then brevity or speed)

### give things intention revealing names

- For example: numbers instead of n
- For example: numbers instead of list\_of\_float\_numbers

See also: Ottinger's Rules for Naming

# Example def fun(n): """ no comment """ r = 1 for i in n: r \*= i return r

# **Coding Style**

### readability counts (often more then brevity or speed)

- give things intention revealing names
  - For example: numbers instead of n
  - For example: numbers instead of list\_of\_float\_numbers
  - See also: Ottinger's Rules for Naming

### Example

```
def my_product(numbers):
    """ Compute the product of a sequence of numbers. """
    total = 1
    for item in numbers:
        total *= item
    return total
```

# Formatting Code

- use coding conventions, e.g: PEP-8
- conventions specify
  - layout
  - whitespace
  - comments
  - naming
    - ...

OR use a consistent style (especially when collaborating)

# Formatting Code: Tools

### Checker

- pylint (e.g. pylint3 my\_product.py)
- pycodestyle (e.g. python3 -m pycodestyle my\_product.py)
- pydocstyle (e.g. python3 -m pydocstyle my\_product.py)
- flake8 (e.g. python3 -m flake8 my\_product.py)

### Formatter

- autopep8 (e.g autopep8 --in-place my\_product.py)
- yapf3 (e.g yapf3 --in-place my\_product.py)

# Documenting Code: Docstrings

### Example

```
def my_product(numbers):
    """ Compute the product of a sequence of numbers. """
```

- at least a single line
- also for yourself
- is on-line help too
- Document arguments and return objects, including types
- For complex algorithms, document every line, and include equations in docstring
- Use docstring conventions: PEP257 and/or numpy

### **Example Docstring**

```
def my_product(numbers):
    """ Compute the product of a sequence of numbers.
    Parameters
    numbers : sequence
         list of numbers to multiply
    Returns
    _ _ _ _ _ _ _ _
    product : number
         the final product
    Raises
    _ _ _ _ _ _ _
    TypeError
         if argument is not a sequence or sequence contains
         types that can't be multiplied
    ......
```

・
 ・
 ・
 ・
 ・
 ・
 ・
 ・
 ・
 ・
 ・
 ・
 ・
 ・
 ・
 ・
 ・
 ・
 ・
 ・
 ・
 ・
 ・
 ・
 ・
 ・
 ・
 ・
 ・
 ・
 ・
 ・
 ・
 ・
 ・
 ・
 ・
 ・
 ・
 ・
 ・
 ・
 ・
 ・
 ・
 ・
 ・
 ・
 ・
 ・
 ・
 ・
 ・
 ・
 ・
 ・
 ・
 ・
 ・
 ・
 ・
 ・
 ・
 ・
 ・
 ・
 ・
 ・
 ・
 ・
 ・
 ・
 ・
 ・
 ・
 ・
 ・
 ・
 ・
 ・
 ・
 ・
 ・
 ・
 ・
 ・
 ・
 ・
 ・
 ・
 ・
 ・
 ・
 ・
 ・
 ・
 ・
 ・
 ・
 ・
 ・
 ・
 ・
 ・
 ・
 ・
 ・
 ・
 ・
 ・
 ・
 ・
 ・
 ・
 ・
 ・
 ・
 ・
 ・
 ・
 ・
 ・
 ・
 ・
 ・
 ・
 ・
 ・
 ・
 ・
 ・
 ・
 ・
 ・
 ・
 ・

# **Documenting Your Project**

- tools generate website from docstrings
  - pydoc
  - sphinx
  - Overview List
- when project gets bigger
  - how-to
  - FAQ
  - quick-start

| my_product_docstring module<br>my_product_docstring.my_product(newbers)<br>Compute the product of a sequence of numbers.<br>Parameters: numbers: sequence<br>list of numbers to multiply |                                                                                                    | This Page                                                      |
|----------------------------------------------------------------------------------------------------|----------------------------------------------------------------------------------------------------|----------------------------------------------------------------|
|                                                                                                    |                                                                                                    | Show Source<br>Quick search<br>Enter search terms or a module, |
| Returns:                                                                                                    | s: product : number<br>the final product                                                             | class or function name.                                        |
| Raises:                                                                                                    | TypeError<br>if argument is not a sequence or<br>sequence contains types that can't be<br>multiplied |                                                                |
|                                                                                                    |                                                                                                    | modules                                                        |

# Outline

Introduction

Style and Documentation

**Special Python Statements** 

KIS(S) & DRY

Refactoring

**Development Methodologies** 

◆□▶ ◆□▶ ◆□▶ ◆□▶ ◆□▶ ◆□▶

11/27

### import

- Don't use the star import: from module import \*
  - not obvious what you need
  - modules may overwrite each other
  - Where does this function come from?
  - will import everything in a module
  - ... unless you have a very good reason: e.g. pylab, interactive
- Put all imports at the beginning of the file...
- ... unless you have a very good reason

### Example

```
import my_product as mp
mp.my_product([1,2,3])
from my_product import my_product
my_product([1,2,3])
```

### import: Pitfalls

Python evaluates the imported code at import time.

```
""" Bad Things happen here.
                             .....
def append_one(list_=[]):
    """ Do not use mutable default values """
    list_.append(1)
    return list
def default_arg(bad=1/0):
    """ Do not trigger exceptions in keyword-arguments """
    return bad
def constants():
    """ You will not be able to import this """
    return 9999999 ** 9999999
```

# Exceptions

- use try, except and raise
- often better then if (e.g. IndexError)

# Example

```
try:
    my_product(1, 2, 3)
except TypeError:
    print("'my_product' expects a sequence")
    raise TypeError
```

don't use special return values:
 1, 0, False, None

- Fail early, fail often
- use built-in Exceptions

# Outline

Introduction

Style and Documentation

**Special Python Statements** 

KIS(S) & DRY

Refactoring

**Development Methodologies** 

◆□▶ ◆□▶ ◆□▶ ◆□▶ ◆□▶ ◆□▶

15/27

# Keep it Simple (Stupid) – KIS(S) Principle

# Keep it Simple

Debugging is twice as hard as writing the code in the first place. Therefore, if you write the code as cleverly as possible, you are, by definition, not smart enough to debug it. – Brian W. Kernighan

## Don't Repeat Yourself (DRY)

- No copy & paste!
- Not just lines code, but knowledge of all sorts
- Do not express the same piece of knowledge in two places...
- ... or you will have to update it everywhere
- It is not a question of *if* this may fail, but when

# Don't Repeat Yourself (DRY): Types

### Example

- Copy-and-paste a snippet, instead of refactoring it into a function
- Repeated implementation of utility methods
  - because you don't remember
  - because you don't know the libraries

numpy.prod([1,2,3])

- because developers don't talk to each other
- Version number in source code, website, readme, package filename
- If you detect duplication: refactor!

# Outline

Introduction

Style and Documentation

Special Python Statements

KIS(S) & DRY

Refactoring

**Development Methodologies** 

◆□▶ ◆□▶ ◆□▶ ◆□▶ ◆□▶ ◆□▶

# Refactoring

- re-organise your code without changing its functionality
- rethink earlier design decisions
- break large code blocks apart
- rename and restructure code
- will improve the readability and modularity
- will usually reduce the lines of code

# **Common Refactoring Operations**

- Rename class/method/module/package/function
- Move class/method/module/package/function
- Encapsulate code in method/function
- Change method/function signature
- Organise imports (remove unused and sort)
- Always refactor one step at a time, and ensure code still works

- version control
- unit tests

# **Refactoring Example**

```
def my_func(numbers):
    """ Subtract sum of numbers from product of numbers. """
    total = 0
    for item in numbers:
        total += item
    total2 = 1
    for item in numbers:
        total2 *= item
    return total - total2
```

▲□▶▲□▶▲□▶▲□▶ ■□ のQ@

- split into functions
- use libraries/built-ins
- fix bug

### **Refactoring Example**

```
from my_math import my_product, my_sum

def my_func(numbers):
    """ Subtract sum of numbers from product of numbers. """
    sum_value = my_sum(numbers)
    product_value = my_product(numbers)
    return sum_value - product_value
```

### split into functions

- use libraries/built-ins
- fix bug

```
Refactoring Example
```

```
from numpy import prod, sum
def my_func(numbers):
    """ Subtract sum of numbers from product of numbers. """
    sum_value = sum(numbers)
    product_value = prod(numbers)
    return sum_value - product_value
```

- split into functions
- use libraries/built-ins
- fix bug

```
Refactoring Example
```

```
from numpy import prod, sum
def my_func(numbers):
    """ Subtract sum of numbers from product of numbers. """
    sum_value = sum(numbers)
    product_value = prod(numbers)
    return product_value - sum_value
```

- split into functions
- use libraries/built-ins
- fix bug

# Outline

Introduction

Style and Documentation

Special Python Statements

KIS(S) & DRY

Refactoring

**Development Methodologies** 

・ロト・(型ト・(型ト・(型ト・(ロト)))

# What is a Development Methodology?

### Consists of:

- process used for development
- tools to support this process

### Help answer questions like:

- How far ahead should I plan?
- What should I prioritise?
- When do I write tests and documentation?

### Right methodology depends on scenario.

# What is a Development Methodology?

### Consists of:

- process used for development
- tools to support this process

### Help answer questions like:

- How far ahead should I plan?
- What should I prioritise?
- When do I write tests and documentation?

### Right methodology depends on scenario.

**Development Methodologies** 

▲□▶▲□▶▲□▶▲□▶ ■□ のQ@

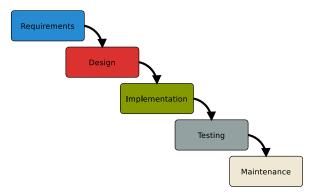

### sequential

from manufacturing and construction

# Agile Methods (late 90's)

- minimal planning, small development iterations
- frequent input from environment
- very adaptive, since nothing is set in stone

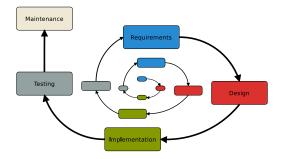

# Test Driven Development (TDD)

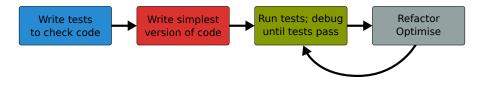

- Define unit tests first!
- Develop one unit at a time!
- more tomorrow

# Using VirtualEnv

### The Problem

- different tools need different versions of a module
- your Linux distribution does not include a module

### The Solution: virtualenv

- initialise folder venv to store modules of this project virtualenv --system-site-packages -p python3 --prompt="ve " venv
- update the search-paths to include folders in venv
  - . venv/bin/activate
- run your code or install libraries with pip
- undo changes to search-paths

deactivate